# Politechnika Krakowska im. Tadeusza Kościuszki

# Karta przedmiotu

obowiązuje studentów rozpoczynających studia w roku akademickim 2022/2023

Wydział Mechaniczny

Kierunek studiów: Mechanika i Budowa Maszyn Profil: Ogólnoakademicki

Forma sudiów: stacjonarne **Kod kierunku: M** 

Stopień studiów: II

Specjalności: Komputerowo wspomagane projektowanie inżynierskie

### 1 Informacje o przedmiocie

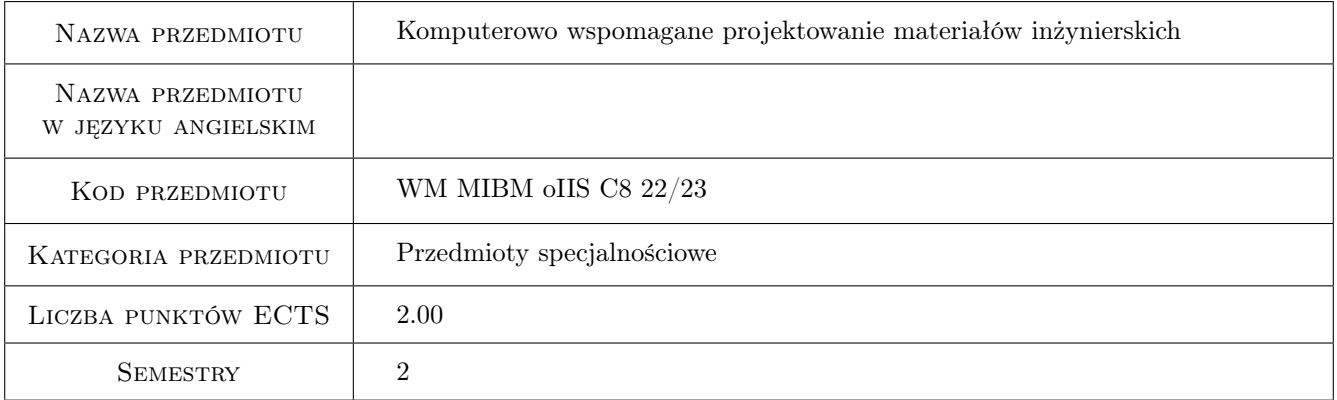

# 2 Rodzaj zajęć, liczba godzin w planie studiów

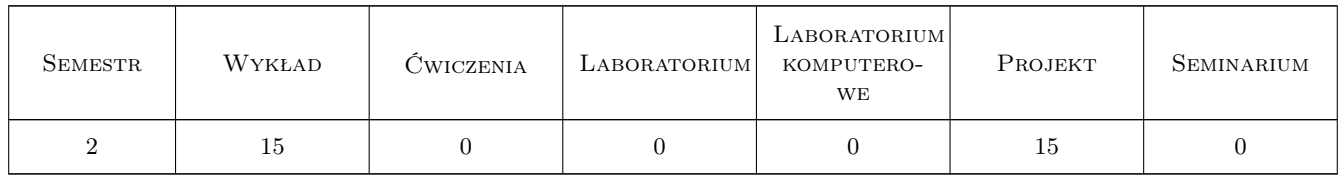

### 3 Cele przedmiotu

Cel 1 Zapoznanie z dostępnymi rodzajami materiałów kompozytowych.

- Cel 2 Zapoznanie z regułami homogenizacji oraz sposobami budowy modeli fizycznych w oparciu o sposoby uśredniania własności materiałowych.
- Cel 3 Zapoznanie z koncepcją materiałów gradientowych.

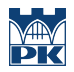

Cel 4 Zapoznanie ze specjalistycznym oprogramowaniem służącym do modelowania konstrukcji zbudowanych z materiałów kompozytowych.

### 4 Wymagania wstępne w zakresie wiedzy, umiejętności i innych **KOMPETENCJI**

- 1 Zaawansowana wiedza z zakresu mechaniki ogólnej i wytrzymałości materiałów.
- 2 Podstawowa znajomość środowiska ANSYS Worbench.

### 5 Efekty kształcenia

- EK1 Wiedza Zna klasyfikacje materiałów kompozytowych. Rozróżnia ich rodzaje i potrafi dobrać odpowiedni model fizyczny do rzeczywistej struktury materiału.
- EK2 Wiedza Zna pojęcie oraz rodzaje homogenizacji własności materiałowych. Potrafi dobrać odpowiednią regułę homogenizacji do określonego typu materiału kompozytowego.
- EK3 Umiejętności Potrafi stworzyć reprezentatywny element objętościowy dla wybranego typu materiału kompozytowego za pomocą modułu ANSYS ACP.
- EK4 Umiejętności Potrafi stworzyć model fizyczny i numeryczny dla konstrukcji zbudowanej z materiału gradientowego.

### PROJEKT Lp Tematyka zajęć Opis szczegółowy bloków tematycznych Liczba godzin P1 Wykorzystanie reguł homogenizacji do projektowania konstrukcji wykonanych z materiałów kompozytowych. 4 P2 Środowisko obliczeniowe ANSYS ACP. 2 P3 Projektowanie laminatów i materiałów zbrojonych włóknami z wykorzystaniem środowiska ANSYS ACP. <sup>6</sup> P4 Konstrukcja z interfejsem wykonanym z materiału gradientowego. 3

### 6 Treści programowe

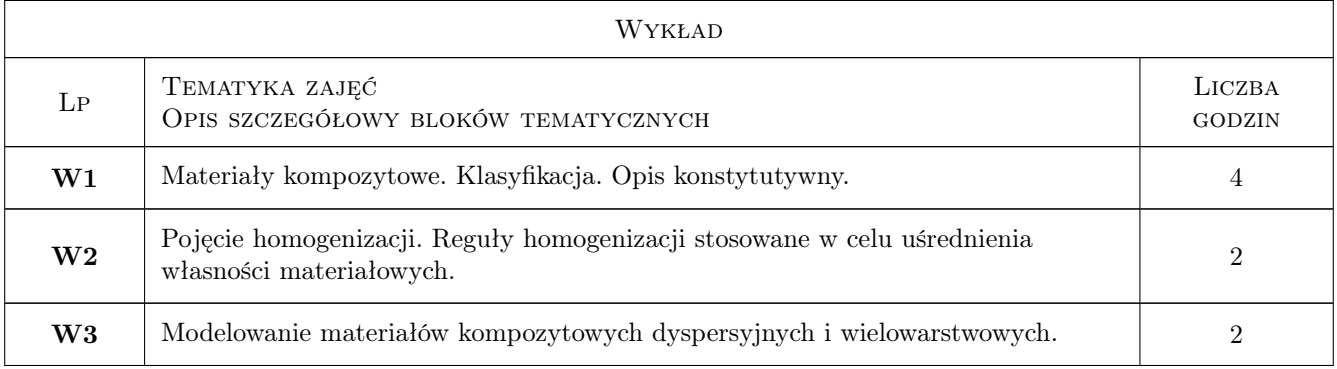

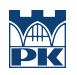

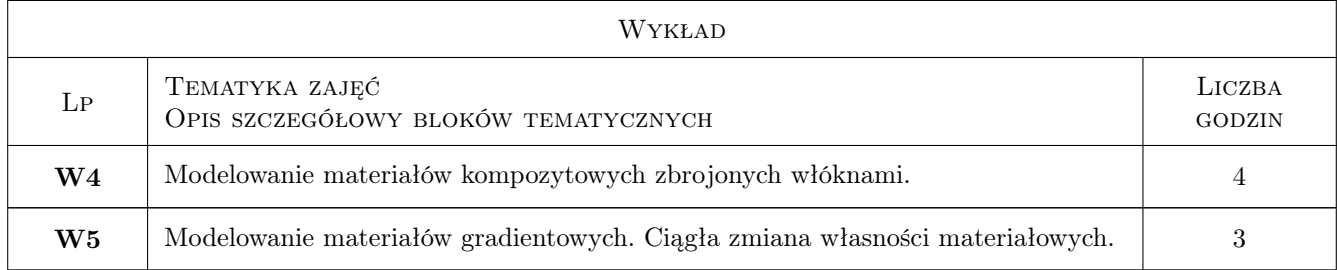

### 7 Narzędzia dydaktyczne

- N1 Prezentacje multimedialne
- N2 Dyskusja
- N3 Konsultacje
- N4 Ćwiczenia projektowe
- N5 Praca w grupach

### 8 Obciążenie pracą studenta

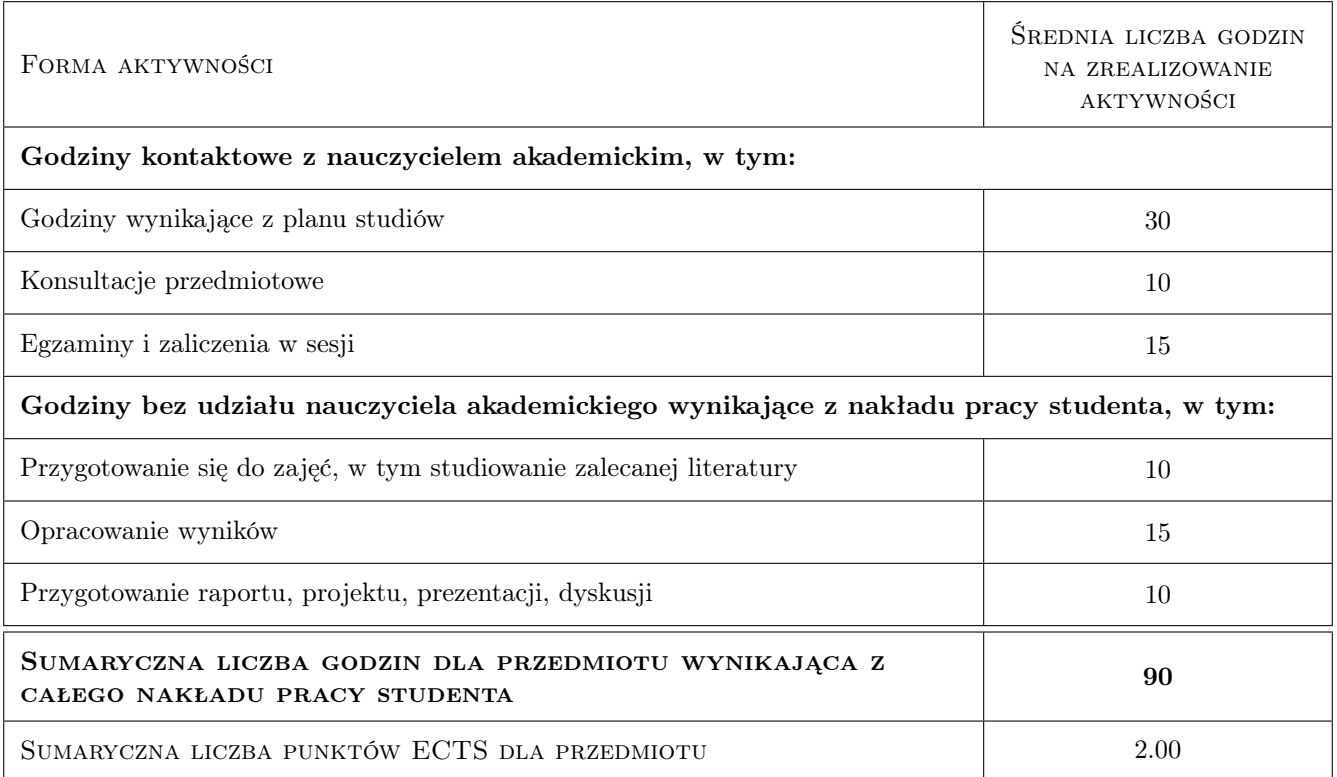

### 9 Sposoby oceny

#### Ocena formująca

- F1 Projekt indywidualny
- F2 Test

#### Ocena podsumowująca

P1 Średnia ważona ocen formujących

#### Warunki zaliczenia przedmiotu

W1 Pozytywna ocena z projektu indywidualnego oraz testu.

#### Ocena aktywności bez udziału nauczyciela

B1 Projekt indywidualny

### Kryteria oceny

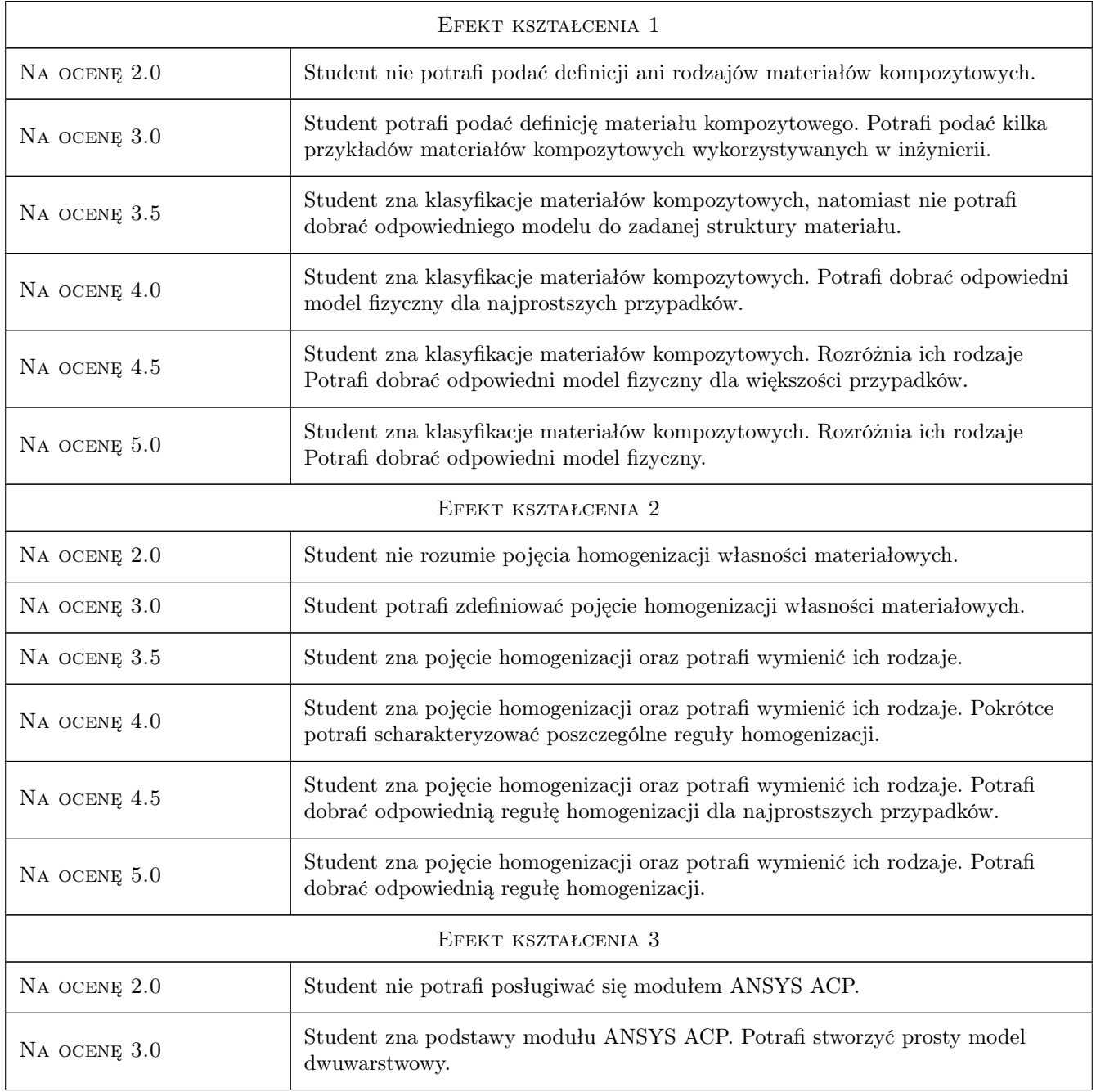

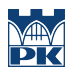

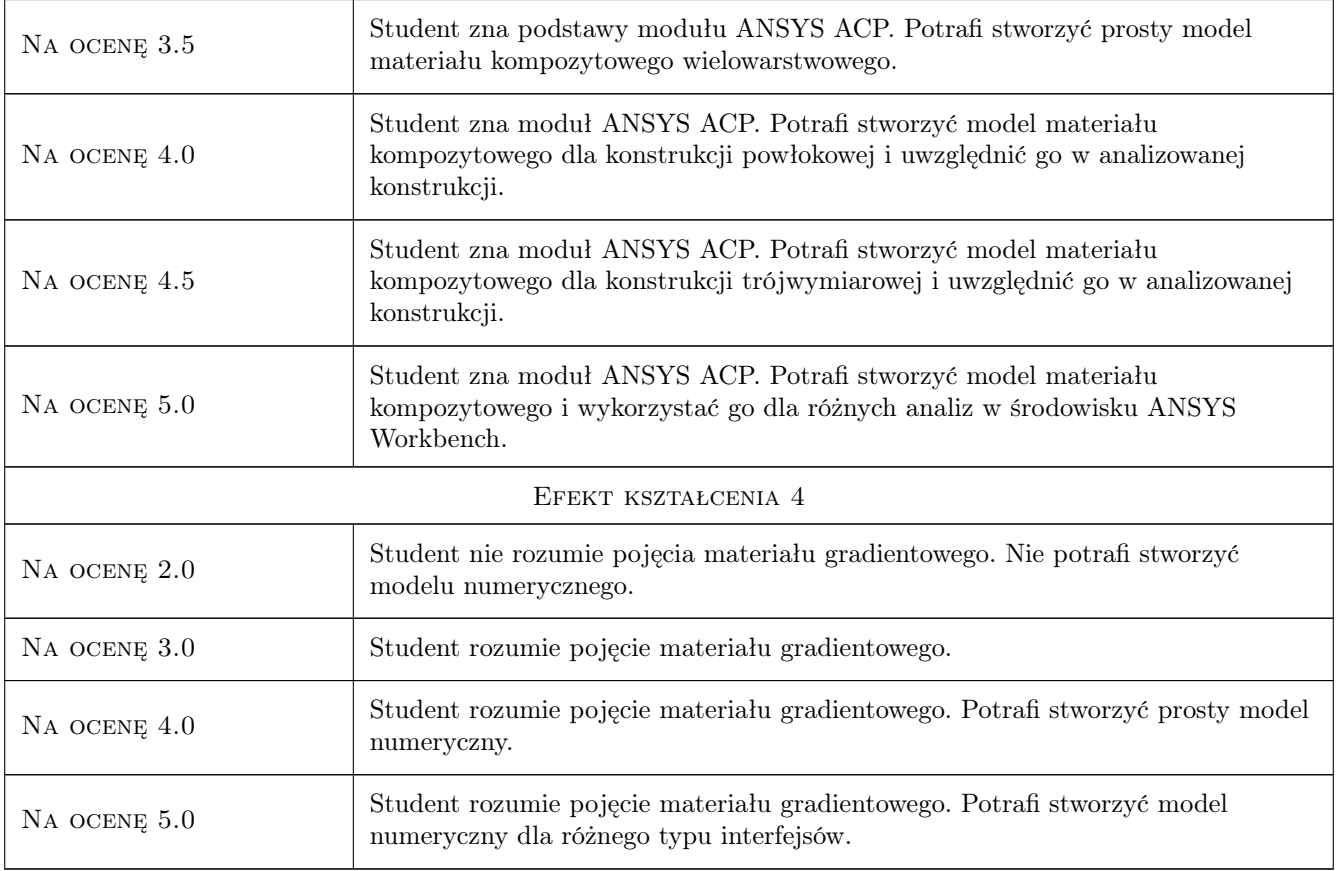

# 10 Macierz realizacji przedmiotu

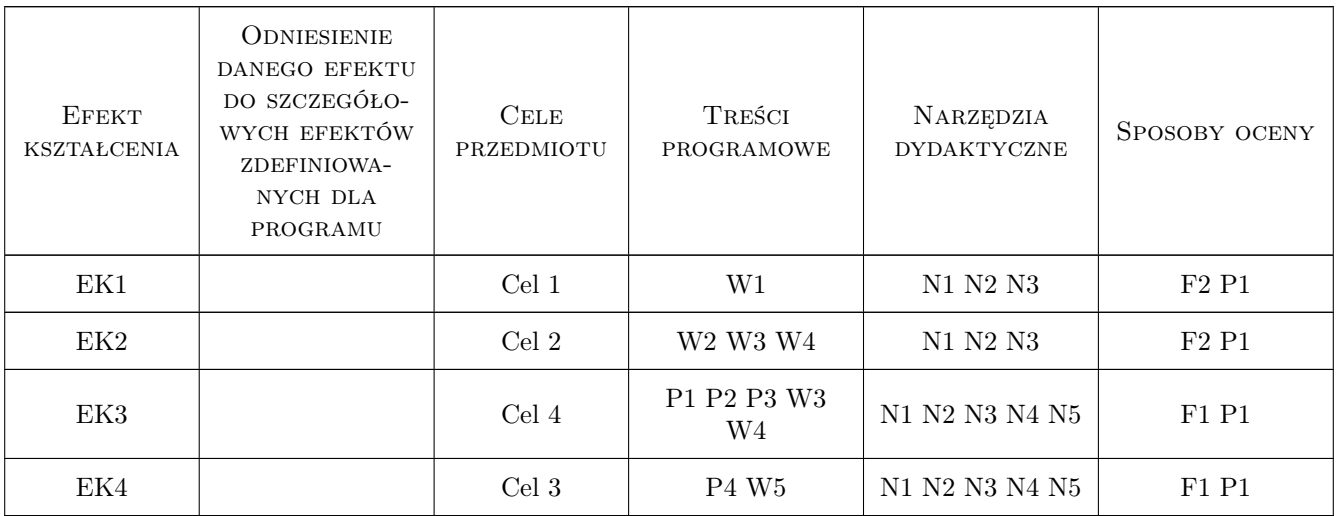

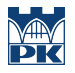

### 11 Wykaz literatury

#### Literatura podstawowa

- [1 ] Ganczarski A.,Skrzypek J. Mechanika nowoczesnych materiałów, Kraków, 2013, Wydawnictwo PK
- [2 ] Muc A., Kędziora P., Barski M. Konstrukcje i materiały kompozytowe, Kraków, 2011, Wydawnictwo PK

#### Literatura uzupełniająca

[1 ] Barbero Ever J. — Finite element analysis of composite materials, , 2008, CRC/Taylor & Francis

#### Literatura dodatkowa

[1 ] ANSYS inc. — ANSYS Composite PrepPost User's Guide, , 2019,

### 12 Informacje o nauczycielach akademickich

#### Osoba odpowiedzialna za kartę

dr inż. Szymon Hernik (kontakt: szymon.hernik@pk.edu.pl)

#### Osoby prowadzące przedmiot

1 dr inż. Justyna Miodowska (kontakt: justyna.miodowska@pk.edu.pl)

#### 13 Zatwierdzenie karty przedmiotu do realizacji

(miejscowość, data) (odpowiedzialny za przedmiot) (dziekan)

. . . . . . . . . . . . . . . . . . . . . . . . . . . . . . . . . . . . . . . . . . . . . . . .

PRZYJMUJĘ DO REALIZACJI (data i podpisy osób prowadzących przedmiot)